# A DOUBLE METAPHONE ENCODING FOR APPROXIMATE NAME SEARCHING AND MATCHING IN BANGLA

**Naushad UzZaman**  Center for Research on Bangla Language Processing BRAC University Dhaka, Bangladesh naushad@bracuniversity.ac.bd

**ABSTRACT** 

Almost any word can be a Bangali name, and the name in turn is often spelled in many different ways, all of which are considered correct and interchangeable. The reason for the spelling complication is two-fold: (1) there is a large gap between the script and pronunciation in Bangla, largely attributed to the large scale Sanskritization process that started in the  $12<sup>th</sup>$  century and continued throughout the middle ages, and (2) typical Bangla names have very different origins, from the indigenous names derived primarily from Sanskrit, to the imported Muslim names from Persian and Arabic, Christian names from Portuguese, and even the names from popular Western TV soap-operas. However, there is always a large degree of phonetic similarity in the spelling variants of a name, which is the key to searching and matching names in records. We present a Double Metaphone encoding for Bangla names, taking into account the various spelling and phonetic rules in use, which can be used by applications to search for and match names. We encode the spelling variants of a large number of names found in the literature to demonstrate that the encoding does indeed show that the variants of a name are equivalent. A name searching algorithm may employ various figures of merit to narrow the list of possibilities when searching for similar names; we demonstrate one such figure of merit using name encoding and edit distance that has shown good promise.

**Keyword:** Name Searching, Name Encoding, Phonetic Encoding, Double Metaphone Encoding, Bangla, Bengali

#### **1. INTRODUCTION**

Names are quite often spelled in a variety of different ways, with all variants considered equivalent. This creates a challenge when searching for and matching names in databases, and linking records among different data sources. The situation is quite complex in Bangla because of its archaic and complex orthographic rules, arising in part from the large gap between the script and pronunciation in Bangla. The Bangla language had gone through a vigorous process of Sanskritization during the  $12<sup>th</sup>$  century, continuing throughout the middle ages, and this process in large part contributed to this gap. In addition, nonindigenous Bangla names are often derived from a variety of different origins – from Sanskrit, Perso-Arabic languages, Portuguese, and other Western languages. Most of the imported names have gone through at least one significant change in both spelling and pronunciation from the original, and have evolved as names with multiple equivalent spellings in both Bangla and English. However, the spelling variants of most of these names

**Mumit Khan**  Center for Research on Bangla Language Processing BRAC University Dhaka, Bangladesh mumit@bracuniversity.ac.bd

have one thing in common – phonetic similarity – a feature that can be used to match these names with each other. For example, মুরতোজা /murtota/ and মরতুজা /mortuta/ are common spelling variants of the same name. The similarity of the two names will be obvious to any native Bangla speaker because of the phonetic similarity along with some knowledge of Bangla name-spelling rules, but may be difficult for an algorithm because of the twocharacter mismatches in two different positions. One solution is to encode the names using a phonetic encoding that encapsulates Bangla orthographic rules along with the peculiarities of the name-spelling rules, and then match the resulting encoded versions. We propose a Double Metaphone encoding that is capable of matching most of the common names in all spelling variants, and in addition, providing the correct suggestion in case of a misspelled name, where the spelling error is a phonetic one.

While there are well-established phonetic similarity encodings and algorithms available for English and other Western languages  $[1-3]$ , similar work for Bangla, despite it being the  $4<sup>th</sup>$ largest language by population, is still in its infancy. Most of the recent efforts in Bangla phonetic similarity algorithm are based on Soundex [4-5], which cannot encode the sound of complex Bangla words; the Double Metaphone encoding in [6], tailored for spelling checking application, encapsulates the entire range of orthographic rules, including those involving the large repertoire of consonant clusters in Bangla. We base our proposed name encoding on [6], and extend it to support the name-spelling peculiarities in Bangla. We can use this encoding to match similar sounding names in a database, and then use other metrics to rank the match (or the suggestion in the case of a spelling checker). The rules in the encoding are derived from a large number of names found in the literature [7-9].

# **2. BANGLA NAME ENCODING FOR A NAME SEARCHING APPLICATION**

Table 1 details the proposed name encoding for Bangla, followed by the rationale for the various mapping rules. Since any word in Bangla can be name, a fair number of the rules are inherited from the spelling encoding described in [6], and so we describe the rationale for only those that are specifically for names. As in [6], we assume that the Bangla text is encoded using Unicode Normalization Form C (NFC) [10]. The dashed circle in the glyph for some of the letters is a placeholder for the consonant (or consonant cluster) that the diacritic is attached to. The consonant clusters are displayed as conjuncts in the Bangla script.

# Table 1. Bangla Name encoding table

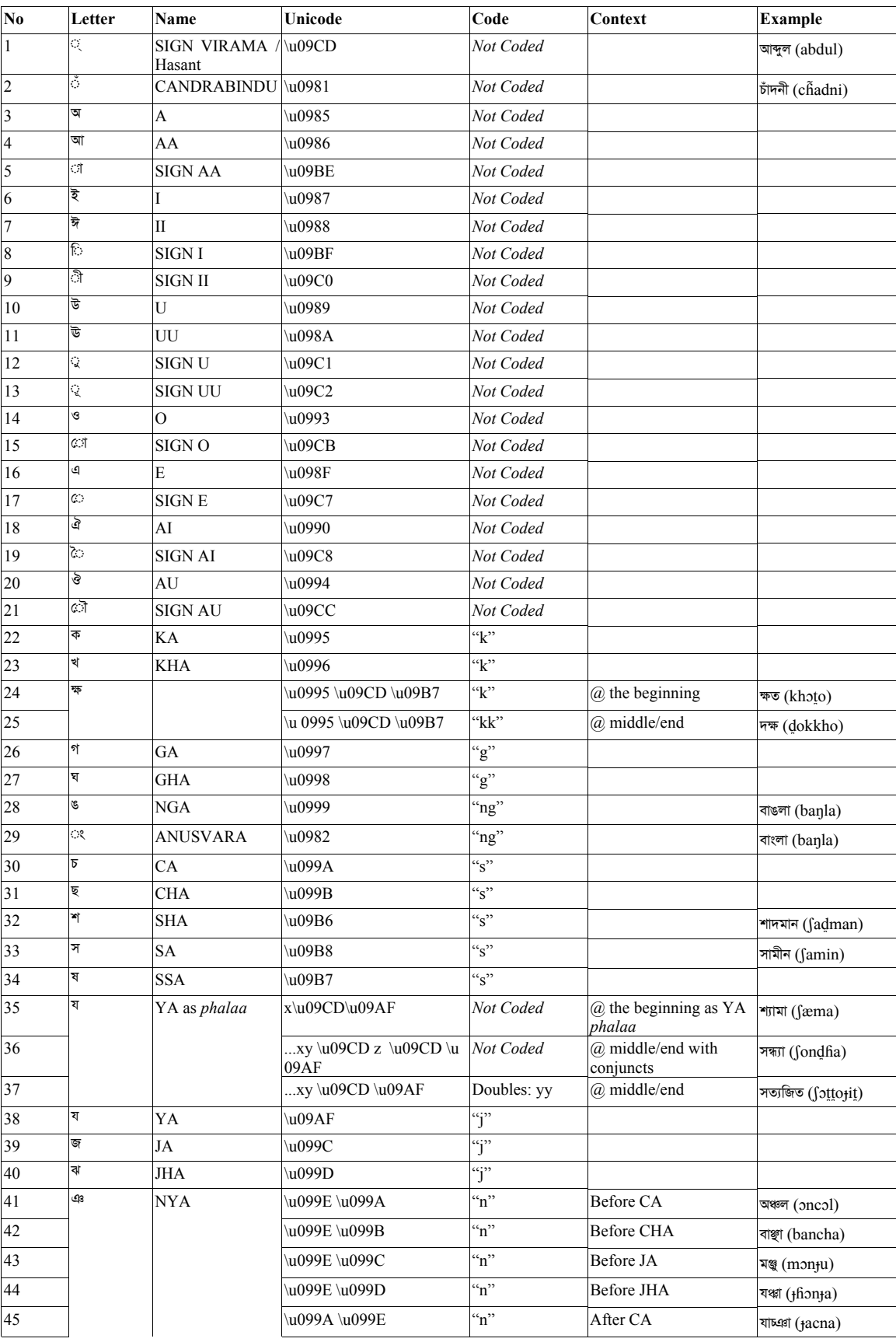

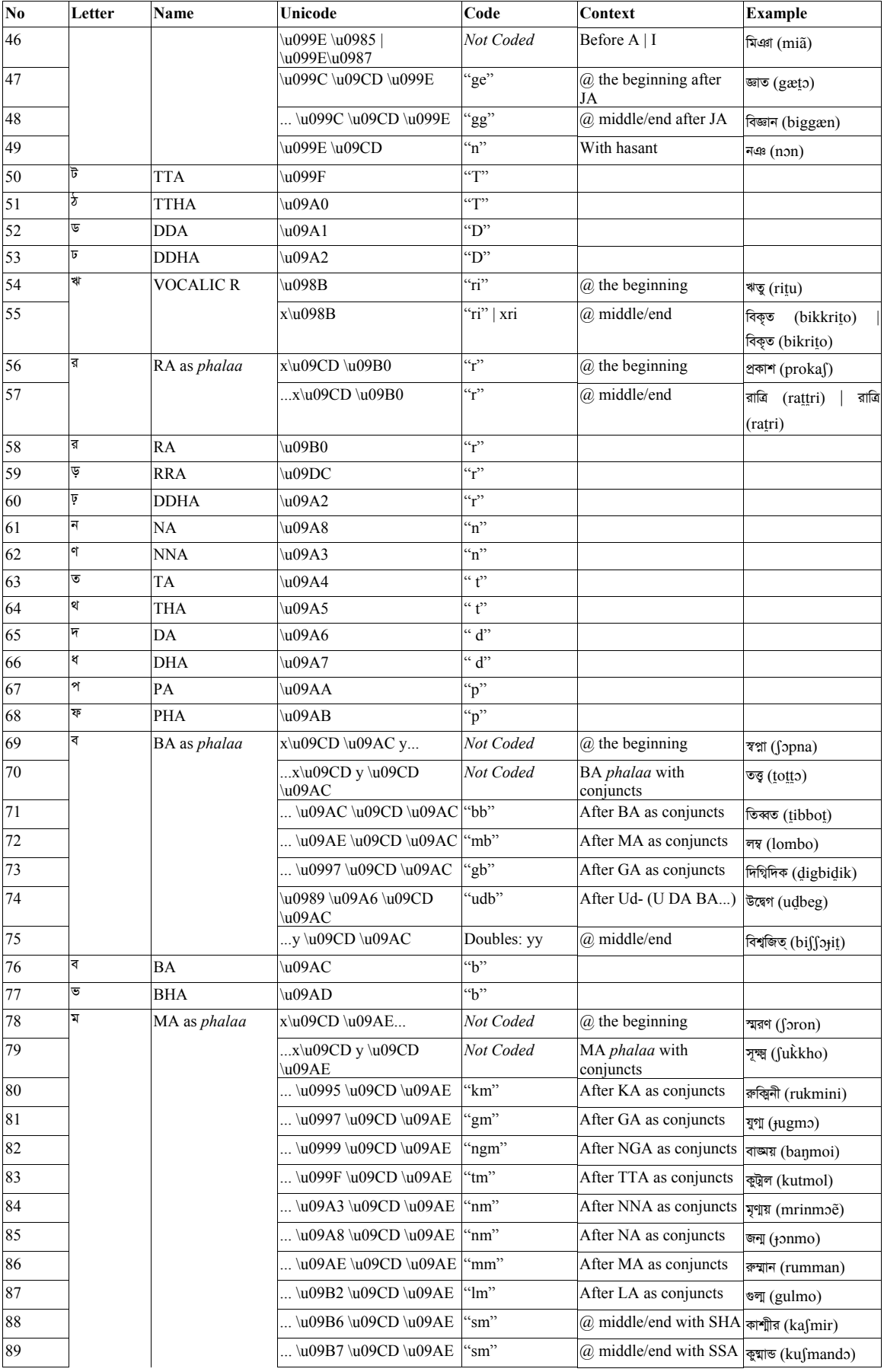

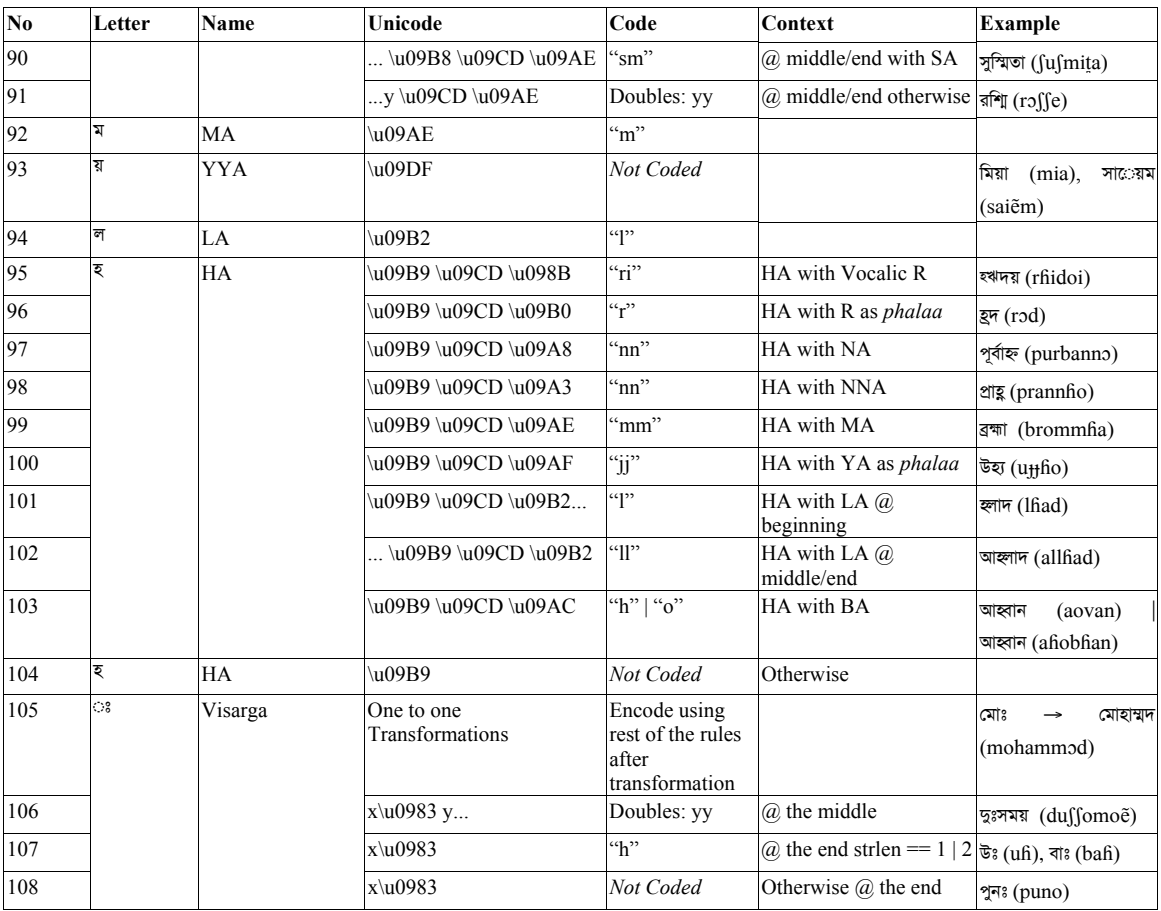

 $\overline{1}$ 

There are a total of 108 transformations in the encoding, which includes the vowels, consonants, and conjuncts in all different contexts and a few one-to-one transformations in No. 105, which will be expanded as more data is available.

#### **3. RATIONALE FOR BANGLA NAME ENCODING RULES**

The transformation or rules described in Table 1 were derived from a large set of names in the literature [8-10], which include both common and uncommon names, and of different origins. We describe the rationale for the name-encoding transformations below.

**Transformations 1, 2:** Reason why SIGN VIRAMA (Hasant) and CANDRABINDU are to be *Not Coded* can be found in [4].

**Transformations 3 – 21:** In our encoding, vowels are *Not Coded.* This is to account for pronunciation differences from person to person, or region to region, where the differences are due to vowels.

The following is an example of a name which is spelled (and pronounced) differently by native speakers:

মরতুজা /mɔrtuta/, মুরতোজা /murtota/, মরতোজা /mɔrtota/, মোরতুজা /mortuta/

In our encoding, all of these variants are encoded as "mrtj", and can be matched against each other regardless of spelling variation. Table 2 shows a few more such examples justifying the decision to mark vowels as *Not Coded*.

#### *Table 2. Example of vowels encoding*

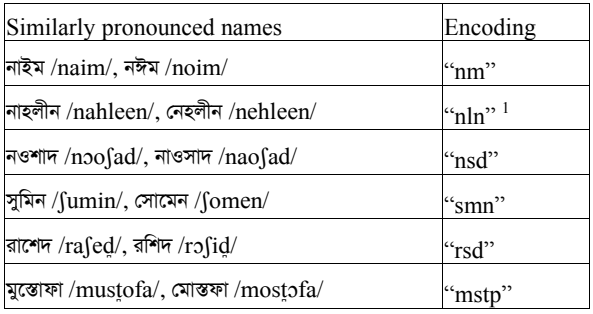

**Transformations 22-29:** Names are just words, so the rationale is the same as for a spelling checker [6].

**Transformations 30-34:** In encodings designed for spelling checkers [4, 6],  $\star$  (/s/, /f/),  $\star$  (/s/, /f/),  $\star$  /f/ are encoded the same as they are very close in pronunciation; similarly for  $\bar{p}/c$  and  $\bar{p}$ /ch/. However, in case of name encoding, we encode all 5 of these letters to the same code. The reason is that in Bangla, the sound /sɔ/ is expressed using  $\overline{\tau}$  (/s/, /f/), but sometimes also with ছ /ch/. Our solution is to encode স (/s/, /ʃ/) and ছ /ch/ the same

<sup>&</sup>lt;sup>1</sup>Rationale for  $\overline{\epsilon}$  to be Not Coded is according to Transformation 104

way. Since these two letters belonged to two different groups, we combine the two groups and use the same code.

Example: The name /salam/ is usually written as সালাম /ʃalam/, but often also as ছালাম /chalam/. সালাম /ʃalam/ is phonetically more appropriate as  $\overline{A}$  sounds like /s/ and / $\int$ /; to make matters worse, even if /salam/ is written as ছালাম /chalam/, it is still pronounced as /salam/. Following are few more examples of names where  $\bar{\sigma}$  (/s/, /ʃ/) and  $\bar{\sigma}$ /ch/ are both pronounced as /s/, to justify the decision to make  $\pi$  (/s/, /f/) and  $\overline{\pi}$  /ch/ in the same group.

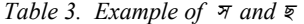

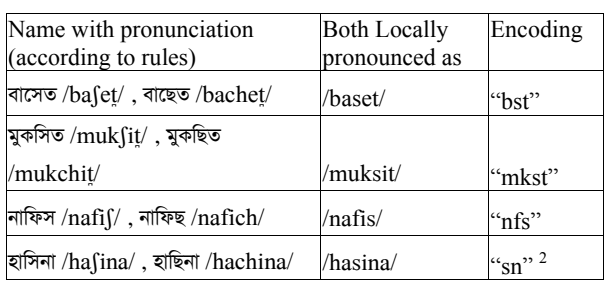

**Transformation 35:** At the beginning of a word, and if the word is অ-কারান্ত /ɔ/ or আ-কারান্ত /a/, it is pronounced as /æ/ and if there is a  $\bar{\xi}$  or  $\bar{\xi}$  after  $\bar{\xi}$  *phalaa*, then it is pronounced as  $\bar{\xi}$  /e/. Both of these were encoded to "e" in [6]. But in case of names, vowels are *Not Coded*. So, it is *Not Coded*.

Example: শয্ামা /ʃæma/ and েশমা /ʃema/ are both encoded as "sm", which are similar sounding.

**Transformations 36-92:** Names are just words, so the rationale is the same as for a spelling checker [6].

**Transformation 93:** In names, য় is almost silent; it mainly gets the sound of attached vowel and sometimes causes nasalization. So, it is *Not Coded*.

Example: িময়া /miã/ → "m", সােয়ম /saiẽm/ → "sm", সািরয়া sariã/  $\rightarrow$  "saria".

**Transformations 94-103:** Names are just words, so the rationale is the same as for a spelling checker [7].

**Transformation 104:** In names,  $\overline{\xi}$  is usually silent or almost silent. So, it is *Not Coded*.

*Table 4. Example of* <sup>হ</sup>

| Names With $\bar{z}$<br>Names Without इ |                         | Encoding           |  |  |
|-----------------------------------------|-------------------------|--------------------|--|--|
| যাহরা / $tan/$                          | যারা / $_{\rm{tara}}$ / | $\mathfrak{c}$ ir" |  |  |
| নাবিলাহ /nabilafi/                      | নাবিলা /nabila/         | "nbl"              |  |  |
| তাহমিনাহ /t̪afiminafi/                  | 'তামিনা /ṭamina/        | "tmn"              |  |  |
| ফাহমিদা /fafimida/                      | ফামিদা /famida/         | "pmd"              |  |  |

**Transformation 105:** The equivalent of the English "." in name abbreviations and titles is Bangla  $\infty$ , e.g.,  $\infty$  is the same as েমাহাmদ /mohammɔd/. Since these are often ad-hoc, one-to-one transformations are used before encoding process. This set of transformations will of course be expanded as more new cases

 $\overline{\phantom{a}}$ 

come in use. So, to encode েমাঃ we will first transofrm it to েমাহাmদ /mohammad/ before the final encoding /mohammad/.

*Table 5. One to one transformation of* ◌ঃ

| Short cut | Elaborated form      | Encoding |
|-----------|----------------------|----------|
| মোঃ       | (মাহাম্মদ /mohammɔd/ | " $mmD"$ |
| ডঃ        | ডক্টর / $d$ ɔktor/   | "DkTr"   |
| ডাঃ       | ডাক্টার / $dactar/$  | "DkTr"   |
| এডঃ       | এডভোকেট /advokæt/    | "DbkT"   |

Table 5 lists just a few of the very common – there is quite a large number in use, and new cases do get added to the colloquial use over time.

**Transformations 106-108:** Names are just words, so the rationale is the same as for a spelling checker [6].

### **4. APPLICATION TO NAME SEARCHING AND FIGURE OF MERIT**

One important application of the proposed name encoding is in searching for names in databases. A naïve approach is to search for the encoded string in the database, which may return a large number of names, many of which are not considered equivalent to the name being searched for. The encoding removes all the vowels and the letters marked as *Not Coded*, so the encoded string is typically much shorter than the original name. Since many other names may map to this shorter encoded string, the match returns many irrelevant names in addition to the "equivalent" ones. To avoid this problem, other figures of merit must be used to narrow this list to include only the desired set, and to rank the resulting set in order of relevance [11]. We propose one such figure of merit (FOM) that uses a weighted sum of the orthographic and phonetic edit-distances to exclude dissimilar names from the query result. We outline to steps to search for a name মরতুজা /mɔrtuta/ below. Table 6 shows a preencoded list of names to search, with various columns that are

computed during the various steps.

- 1) Encode the name to search for: মরতুজা /mɔrt̪uɟa/ → mrti.
- 2) Compute the Levenshtein edit-distance [12] (column ED) between the candidate name and each of the names from list.
- 3) Compute the edit distance score (column EDscr) between the two strings s1 and s2 from ED: EDscr =  $(maxLen(s1, s2)$ -ED $)/maxLen(s1, s2)$ .
- 4) Compute the phonetic edit-distance (column PED), using the encoded versions.
- 5) Compute the phonetic edit distance score (PEDscr) from PED: PEDscr =  $(maxLen(s1, s2)$ -ED)/maxLen(s1, s2).
- 6) The figure of merit (FOM) is the weighted sum of PEDscr and Edscr, with PEDscr as the dominant factor:  $(PEDscr + Edscr/10)/1.1$  and value ranges from 0 to 1.

*Table 6: Generating suggestions for names using name encoding and other trivial methods* 

|              |       |    |             | D | РE         |            |
|--------------|-------|----|-------------|---|------------|------------|
|              | Encod | E. | <b>EDsc</b> | Е | <b>Dsc</b> |            |
| <b>Names</b> | ing   |    |             |   |            | <b>FOM</b> |
| সামন         |       |    |             |   |            |            |
| /fumin/      | "smn" | հ  |             |   |            |            |

<sup>&</sup>lt;sup>2</sup>Rationale for  $\overline{\epsilon}$  to be Not Coded is according to Transformation 104

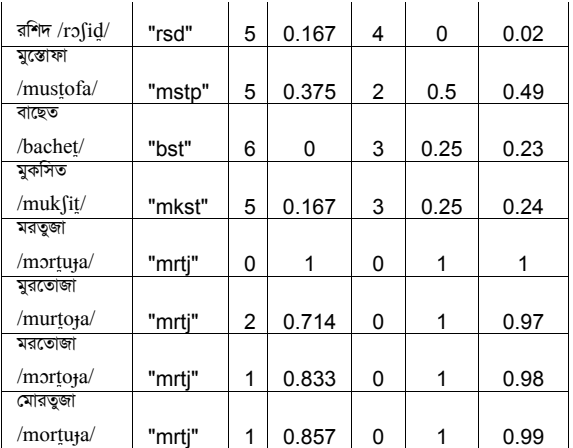

We can use the FOM to rank the matches returned by the query, which in this case does correspond to the expected convention for the Bangla name মরতুজা /mɔrt̪ut̪a/. We expect that a name searching algorithm will need to tailor the figure of merit to the application domain.

#### **5. CONCLUSION**

We present a Double Metaphone encoding for Bangla, tailored for name searching and matching application. This encoding encapsulates the complex spelling rules for Bangla, and in addition, takes into account the special cases for names. Name searching and matching applications can use this encoding to provide a much smaller set of suggestions, which in turn can be ranked using other methods, such as string edit distance methods or other similarity measures.

# **6. ACKNOWLEDGMENT**

This work has been partially supported by BRAC University, Southtech Limited and the PAN Localization Project (www.PANL10n.net) grant from the International Development Research Center, Ottawa, Canada, administered through Center for Research in Urdu Language Processing, National University of Computer and Emerging Sciences, Pakistan.

#### **7. REFERENCE**

- [1] The Soundex Algorithm, available online at http://www.archives.gov/research\_room/genealogy/census/ soundex.html.
- [2] Lawrence Phillips, Hanging on the Metaphone, *Computer Language*, 7(12), 1990.
- [3] Lawrence Phillips, The Double Metaphone Search Algorithm, *C/C++ Users Journal*, 18(6), June, 2000.
- [4] Naushad UzZaman and Mumit Khan, A Bangla Phonetic Encoding for Better Spelling Suggestion, *Proc. 7th International Conference on Computer and Information Technology*, Dhaka, December, 2004.
- [5] Md. Tamjidul Haque and M. Kaykobad, Use of Phonetic Similarity for Bangla Spell Checker, *Proc. 5th International Conference on Computer and Information Technology*, Dhaka, December, 2002.
- [6] Naushad UzZaman, Phonetic Encoding for Bangla and its Application to Spelling checker, Transliteration, Cross language information retrieval and Name searching, Undergraduate thesis (Computer Science), BRAC University, May 2005.
- [7] Sadikur Rahman, *Apnar shontaner prio naam*, Salahuddin Boi Ghar, Bangla Bazar, Dhaka, September, 2003.
- [8] Anis Ahmed, *Bissher shreshto 110 monishi*, Dhaka, Bangladesh.
- [9] BANGLAPEDIA: National Encyclopedia of Bangladesh, Dhaka, Bangladesh, 2003.
- [10] The Unicode Consortium, *The Unicode Standard, Version 4.0*, Addison-Wesley, 2003.
- [11] NameX Technology, available online at http://www.imagepartners.co.uk/Thesaurus/AboutNameX.h tm.
- [12] Levenshtein edit distance algorithm, available online at http://www.nist.gov/dads/HTML/Levenshtein.html.